### **РОСЖЕЛДОР**

**Федеральное государственное бюджетное образовательное учреждение высшего образования «Ростовский государственный университет путей сообщения» (ФГБОУ ВО РГУПС) Тамбовский техникум железнодорожного транспорта (ТаТЖТ – филиал РГУПС)**

2023 г.

#### СОГЛАСОВАНО

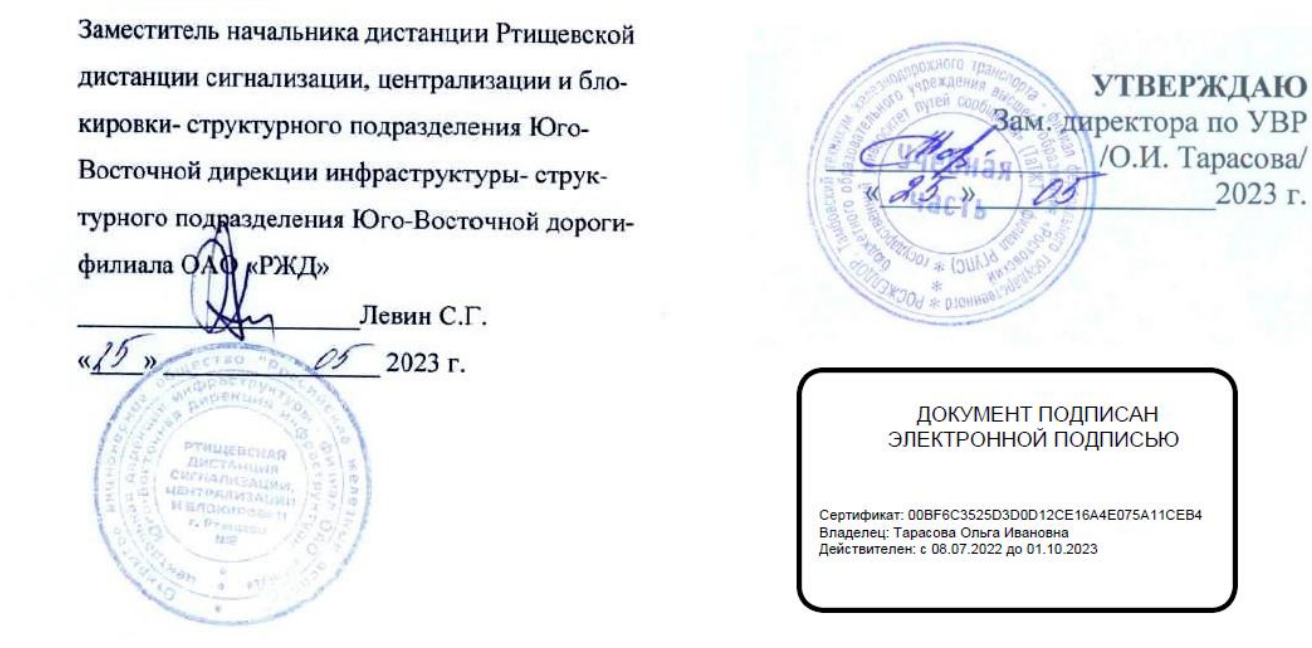

# **РАБОЧАЯ ПРОГРАММА ПРОИЗВОДСТВЕННОЙ ПРАКТИКИ (ПО ПРОФИЛЮ СПЕЦИАЛЬНОСТИ) ПП.04.01. ВЫПОЛНЕНИЕ РАБОТ ПО ОДНОЙ ИЛИ НЕСКОЛЬКИМ ПРОФЕССИЯМ РАБОЧИХ, ДОЛЖНОСТЯМ СЛУЖАЩИХ**

для специальности 09.02.01 Компьютерные системы и комплексы

Тамбов 2023 г.

Рабочая программа производственной практики (по профилю специальности) разработана на основе Федерального государственного образовательного стандарта (далее — ФГОС) по специальности среднего профессионального образования (далее — СПО) 09.02.01 Компьютерные системы и комплексы

Организация разработчик: Тамбовский техникум железнодорожного транспорта (ТаТЖТ - филиал РГУПС)

Разработчик: Кривенцова С.А. – преподаватель высшей категории, ТаТЖТ – филиал РГУПС

Рецензенты:

Касатонов И.С. - Проректор по цифровой трансформации ФГБОУ ВО «ТГТУ» Барсукова Т.И. – преподаватель высшей категории, ТаТЖТ – филиал РГУПС

Рекомендована цикловой комиссией специальности 09.02.02 Компьютерные сети и информатизация учебного процесса

Протокол № 11 от 17.05.2023 г.

Председатель цикловой комиссии  $\Box$   $\Box$   $\Box$  С.А. Кривенцова

# **СОДЕРЖАНИЕ**

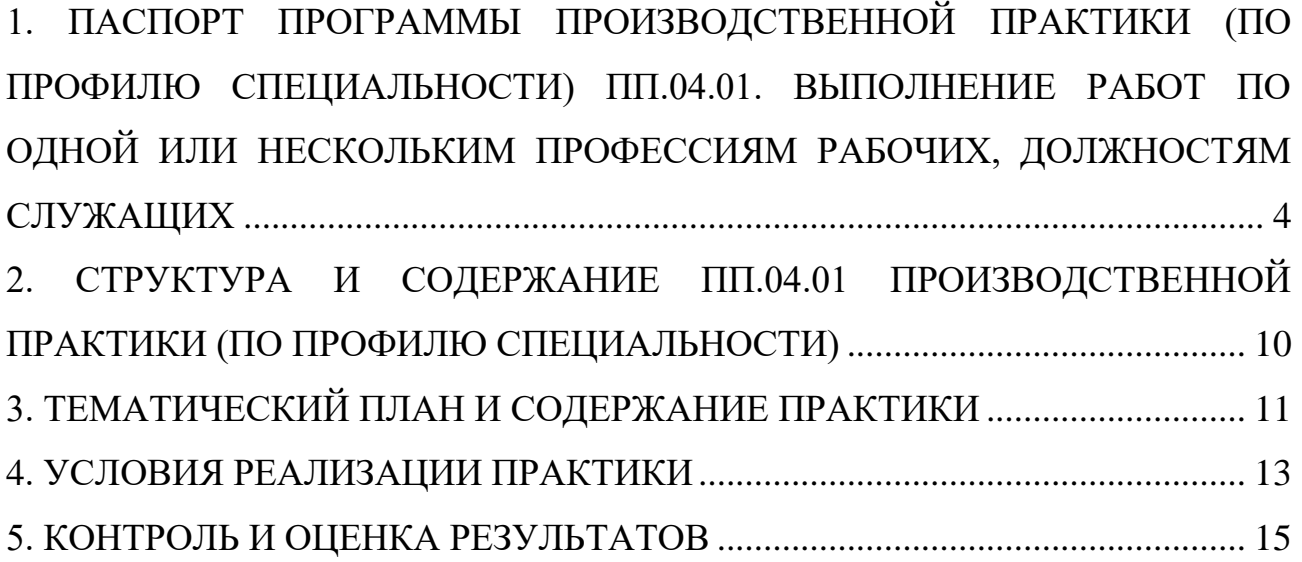

# <span id="page-3-0"></span>**1. ПАСПОРТ ПРОГРАММЫ ПРОИЗВОДСТВЕННОЙ ПРАКТИКИ (ПО ПРОФИЛЮ СПЕЦИАЛЬНОСТИ) ПП.04.01. ВЫПОЛНЕНИЕ РАБОТ ПО ОДНОЙ ИЛИ НЕСКОЛЬКИМ ПРОФЕССИЯМ РАБОЧИХ, ДОЛЖНОСТЯМ СЛУЖАЩИХ**

### **1.1. Область применения программы**

Программа производственной практики (по профилю специальности) специальности 09.02.01 Компьютерные системы и комплексы, (далее программа), является частью основной профессиональной образовательной программы среднего профессионального образования – программы подготовки специалистов среднего звена в соответствии с ФГОС СПО, в части освоения основного вида профессиональной деятельности (ВПД) Выполнение работ по одной или нескольким профессиям рабочих, должностям служащих «Оператор электронно-вычислительных машин и вычислительных машин» и соответствующих профессиональных компетенций (ПК), общих компетенций (ОК) и личностных результатов:

ПК 4.1. Вводить средства вычислительной техники в эксплуатацию.

ПК 4.2. Диагностировать работоспособность, устранять неполадки и сбои аппаратного обеспечения средств ВТ, заменять расходные материалы, используемые в средствах вычислительной и оргтехники.

ПК 4.3. Устанавливать операционные системы на персональный компьютер и сервер, производить настройку интерфейса пользователя, администрировать операционные системы персонального компьютера и сервера.

ПК 4.4. Устанавливать и настраивать работу периферийных устройств и оборудования, прикладное программное обеспечение персональных компьютеров и серверов.

ПК 4.5. Производить диагностику, настройку персональных компьютеров и серверов, устранять неполадки и сбои операционной системы и прикладного программного обеспечения.

ПК 4.6. Оптимизировать конфигурацию средств ВТ, удалять и добавлять

компоненты персональных компьютеров и серверов.

ПК 4.7. Обновлять и удалять версии операционных систем, прикладного программного обеспечения персональных компьютеров и серверов, драйверы устройств персональных компьютеров, периферийных устройств и серверов.

ПК 4.8. Обновлять микропрограммное обеспечение компонентов персональных компьютеров, периферийных устройств и серверов.

ПК 4.9. Подготавливать к работе и настраивать аппаратное обеспечение периферийных устройств, операционную систему персонального компьютера и мультимедийного оборудования.

ПК 4.10. Выполнять ввод цифровой и аналоговой информации в персональный компьютер с различных носителей.

ОК 1. Понимать сущность и социальную значимость своей будущей профессии, проявлять к ней устойчивый интерес.

ОК 2. Организовывать собственную деятельность, выбирать типовые методы и способы выполнения профессиональных задач, оценивать их эффективность и качество.

ОК 3. Принимать решения в стандартных и нестандартных ситуациях и нести за них ответственность.

ОК 4. Осуществлять поиск и использование информации, необходимой для эффективного выполнения профессиональных задач, профессионального и личностного развития.

ОК 5. Использовать информационно-коммуникационные технологии в профессиональной деятельности.

ОК 6. Работать в коллективе и команде, эффективно общаться с коллегами, руководством, потребителями.

ОК 7. Брать на себя ответственность за работу членов команды (подчиненных), результат выполнения заданий.

ОК 8. Самостоятельно определять задачи профессионального и личностного развития, заниматься самообразованием, осознанно планировать повышение квалификации.

ОК 9. Ориентироваться в условиях частой смены технологий в профессиональной деятельности.

ЛР 13 Демонстрирующий готовность и способность вести диалог с другими людьми, достигать в нем взаимопонимания, находить общие цели и сотрудничать для их достижения в профессиональной деятельности

ЛР 14 Демонстрирующий навыки анализа и интерпретации информации из различных источников с учетом нормативно-правовых норм

ЛР 15 Проявляющий гражданское отношение к профессиональной деятельности как к возможности личного участия в решении общественных, государственных, общенациональных проблем

ЛР 16. Осознающий себя членом общества на региональном и локальном уровнях, имеющим представление о Тамбовской области как субъекте Российской Федерации, роли региона в жизни страны

ЛР 17. Проявляющий ценностное отношение к культуре и искусству, к культуре речи и культуре поведения, к красоте и гармонии

ЛР 19. Демонстрирующий уровень подготовки, соответствующий современным стандартам и передовым технологиям, потребностям регионального рынка труда и цифровой экономики, в том числе требованиям стандартов Ворлдскиллс

ЛР 22. Приобретение навыков общения и самоуправления.

ЛР 24. Стремящийся к саморазвитию и самосовершенствованию, мотивированный к обучению, принимающий активное участие в социальнозначимой деятельности на местном и региональном уровнях

ЛР 25. Открытый к текущим и перспективным изменениям в мире труда и профессий.

ЛР 26. Осознающий значимость качественного выполнения трудовых функций для развития предприятия, организации.

ЛР 27. Мотивированный к освоению функционально близких видов профессиональной деятельности, имеющих общие объекты (условия, цели) труда, либо иные схожие характеристики.

ЛР 28. Принимающий и исполняющий стандарты антикоррупционного поведения

ЛР 29. Способный ставить перед собой цели под возникающие жизненные задачи, подбирать способы решения и средства развития, в том числе с использованием цифровых средств; содействующий поддержанию престижа своей профессии и образовательной организации

ЛР 32. Способный использовать различные цифровые средства и умения, позволяющие во взаимодействии с другими людьми достигать поставленных целей в цифровой среде

ЛР 33. Умеющий анализировать рабочую ситуацию, осуществляющий текущий и итоговый контроль, оценку и коррекцию собственной деятельности, несущий ответственность за результаты своей работы

### **1.2. Цели и задачи практики**

Требования к результатам освоения производственной практики (по профилю специальности):

Производственная практика (по профилю специальности) ПП.04.01 Выполнение работ по одной или нескольким профессиям рабочих, должностям служащих «Оператор электронно-вычислительных машин и вычислительных машин» представляет собой вид учебной деятельности, направленной на формирование, закрепление, развитие практических навыков.

С целью овладения указанным видом профессиональной деятельности и соответствующими профессиональными компетенциями обучающийся в ходе производственной практики должен:

### **иметь практический опыт:**

– ввода и обработки информации на электронно-вычислительных машинах;

– подготовки к работе, настройки и обслуживания вычислительной техники;

– подготовки к работе, настройки и обслуживания периферийных устройств;

**уметь:**

– подготавливать к работе вычислительную технику;

– работать в различных программах-архиваторах;

– вводить, редактировать, форматировать, и печатать текст в текстовом редакторе;

– сканировать текстовую и графическую информацию;

– создавать компьютерные слайды, применять анимацию и осуществлять настройку презентации;

– вводить, редактировать, форматировать и распечатывать данные в электронных таблицах;

– пользоваться электронной почтой;

– создавать и редактировать и форматировать графические объекты;

– использовать антивирусные программы;

– работать с мультимедийными обучающими программами;

– устанавливать и обновлять программные продукты;

– пользоваться диагностическими программами;

– работать в сети Internet.

Для достижения цели поставлены задачи ведения практики:

 подготовка обучающегося к освоению вида деятельности Выполнение работ по одной или нескольким профессиям рабочих, должностям служащих «Оператор электронно-вычислительных машин и вычислительных машин»;

 подготовка обучающегося к сдаче квалификационного экзамена по профессиональном модулю ПМ.04 Выполнение работ по одной или нескольким

профессиям рабочих, должностям служащих и Государственной итоговой аттестации;

 развитие социально-воспитательного компонента учебного процесса. Количество часов на освоение программы практики – 72 часа (2 недели).

# **2. СТРУКТУРА И СОДЕРЖАНИЕ ПП.04.01 ПРОИЗВОДСТВЕННОЙ ПРАКТИКИ (ПО ПРОФИЛЮ СПЕЦИАЛЬНОСТИ)**

<span id="page-9-0"></span>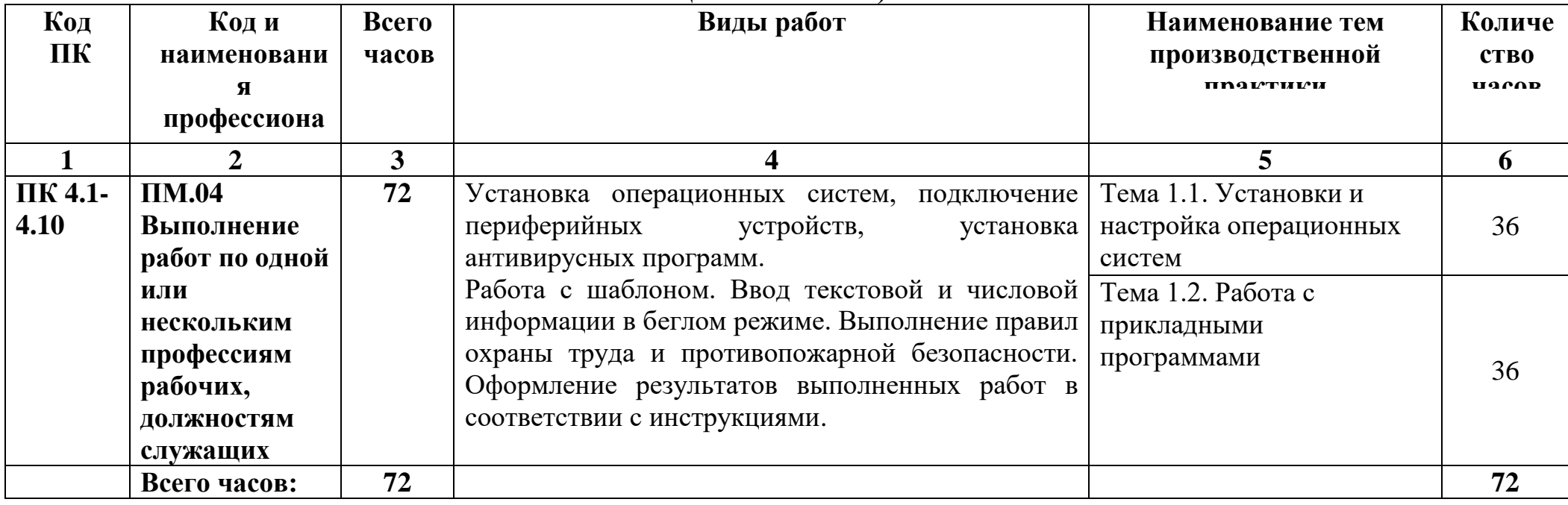

# **3. ТЕМАТИЧЕСКИЙ ПЛАН И СОДЕРЖАНИЕ ПРАКТИКИ**

<span id="page-10-0"></span>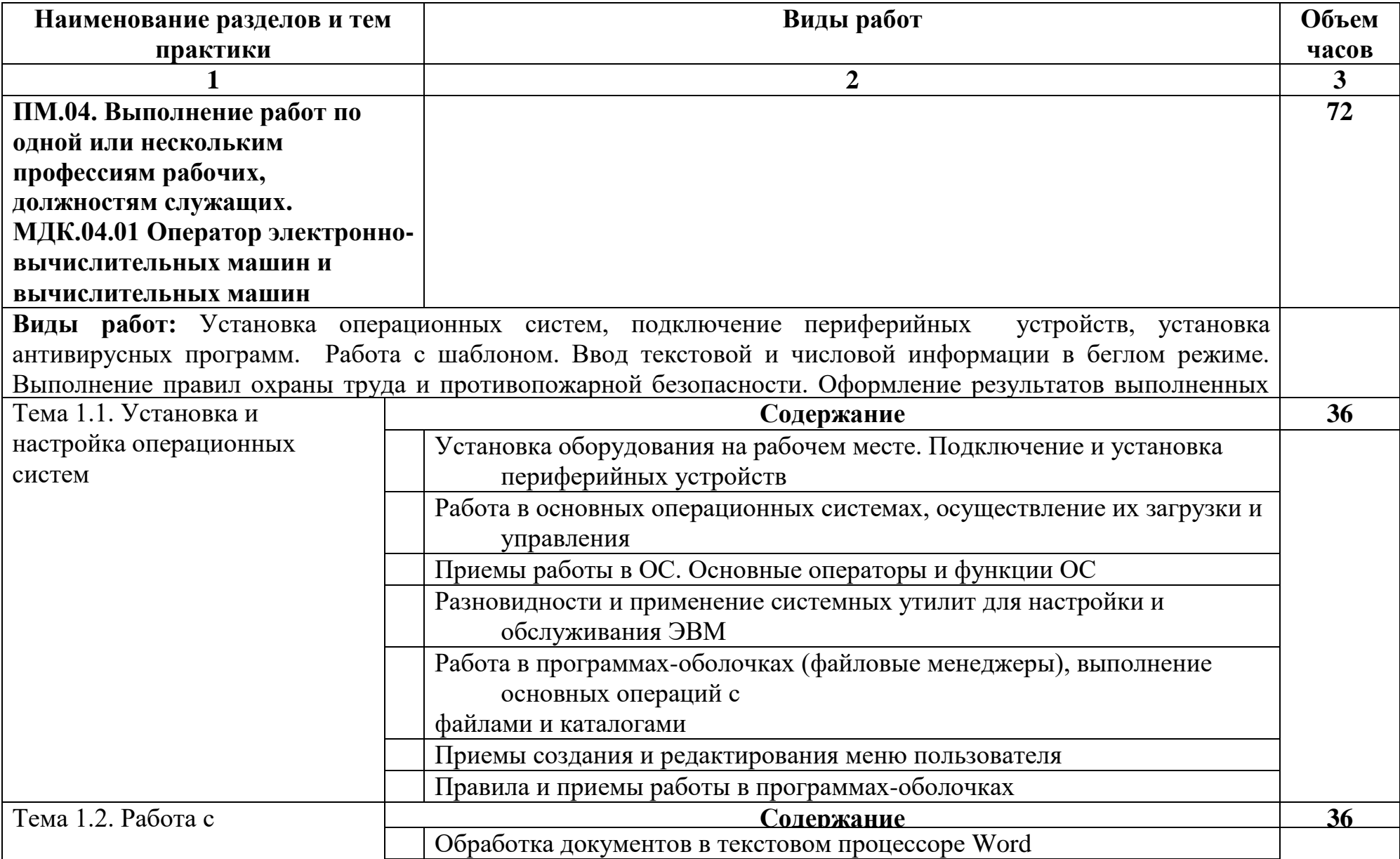

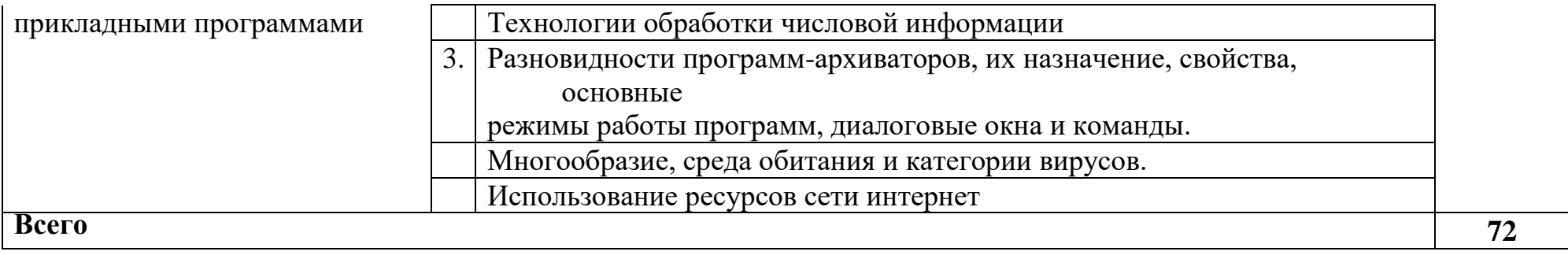

### **4. УСЛОВИЯ РЕАЛИЗАЦИИ ПРАКТИКИ**

### **4.1. Требования к материально-техническому обеспечению**

<span id="page-12-0"></span>Производственная практика (по профилю специальности) проводится на предприятиях, направление деятельности которых соответствует профилю подготовки обучающихся.

Реализация программы практики предусматривает наличие на предприятии электронно-вычислительных машин, периферийных устройств, специализированной техники и инструментов, оперативно-технической документации.

### **4.2 Информационное обеспечение обучения**

### **Основная**:

1.Рудаков, А.В. Операционные системы и среды [Электронный ресурс]: учебник для СПО /А.В. Рудаков. - М.: Курс: ИНФРА-М, 2022.- 304 с. - (Профессиональное образование)/ - Режим доступа:<https://new.znanium.com/> 2.Степина, В. В. Архитектура ЭВМ и вычислительные системы [Электронный ресурс]: учебник для СПО / В.В. Степина. — М.: КУРС: ИНФРА-М, 2019. — 384 с. — (Среднее профессиональное образование). - Режим доступа: https://new.znanium.com

3.Электронный документооборот и обеспечение безопасности стандартными средствами WINDOWS [Электронный ресурс]: учебное пособие / Л.М. Евдокимова, В.В. Корябкин, А.Н. Пылькин, О.Г. Швечкова. – М.: КУРС, 2019. - 296 с. – Режим доступа: https://new.znanium.com/

## **Дополнительная**:

1.Максимов, Н.В. Архитектура ЭВМ и вычислительных систем [Электронный ресурс]: учебник для СПО / Н.В. Максимов, Т.Л. Партыка, И.И. Попов. — 5-е изд., перераб. и доп. — М.: ФОРУМ: ИНФРА-М, 2018. - 511 с. - (Среднее профессиональное образование).- Режим доступа: https://new.znanium.com

2.Капралова, М.А. Информационные технологии в профессиональной деятельности [Электронный ресурс]: учебное пособие для СПО / М.А. Капралова - М.: ФГБУ ДПО «УМЦ ЖДТ», 2018. – 311 с. – Режим доступа: https://umczdt.ru/books

### **4.3 Общие требования к организации практики**

Практика проводится концентрированно в организациях, направление деятельности которых соответствует профилю подготовки обучающих, на основе договоров, заключаемых между Тамбовским техникумом железнодорожного транспорта – филиал РГУПС и организациями в установленном порядке.

В период прохождения практики обучающиеся могут зачисляться на вакантные должности, если работа соответствует требованиям программы практики.

Направление на практику оформляется приказом директора Тамбовского техникума железнодорожного транспорта – филиал РГУПС с указанием закрепления каждого обучающегося за организацией, а также с указанием вида и сроков прохождения практики.

Обучающиеся, совмещающие обучение с трудовой деятельностью, вправе проходить практику в организации по месту работы, в случаях, если осуществляемая ими профессиональная деятельность соответствует целям практики.

Организацию производственной практики (по профилю специальности) осуществляют руководители практики от филиала РГУПС в г. Тамбов и от организации. Руководители практики назначаются приказом директора Тамбовского техникума железнодорожного транспорта – филиал РГУПС.

## **5. КОНТРОЛЬ И ОЦЕНКА РЕЗУЛЬТАТОВ**

<span id="page-14-0"></span>По результатам практики руководителями практики от организации и от филиала (структурного подразделения) формируется аттестационный лист, содержащий сведения об уровне освоения обучающимся профессиональных компетенций, а также характеристика на обучающегося по освоению профессиональных компетенций в период прохождения практики.

В период прохождения практики обучающимся ведется дневник практики, который должен быть оформлен в соответствии с установленными требованиями и подписан непосредственным руководителем практики от организации. По результатам практики обучающимся составляется отчет в соответствии с установленной формой и сдается руководителю практики от филиала одновременно с дневником по производственной практике (по профилю специальности) и аттестационным листом.

Форма отчета по практике определяется рекомендациями (методические указания) по составлению отчёта по практике. Содержание отчета определяется программой практики и индивидуальным заданием. Отчет рассматривается руководителями практики от Тамбовского техникума железнодорожного транспорта – филиал РГУПС.

Аттестация по итогам практики проводится с учетом результатов ее прохождения, подтверждаемых документами соответствующих организаций.

Руководители практики дают краткий отзыв о работе каждого обучающегося (в дневнике практики), отмечая в нем выполнение обучающимся программы практики (отношение к работе, трудовую дисциплину, степень овладения производственными (профессиональными) навыками и участие обучающегося в рационализаторской работе, общественной жизни организации) и другие критерии сформированности общих и профессиональных компетенций и приобретенных необходимых умений и опыта практической работы по специальности (профессии).

Практика завершается дифференцированным зачетом при условии положительного аттестационного листа по практике, подписанного

руководителями практики от организации и Тамбовского техникума железнодорожного транспорта – филиал РГУПС., об уровне освоения профессиональных компетенций, наличия положительной характеристики организации на обучающегося по освоению общих компетенций в период прохождения практики, полноты и своевременности представления дневника практики и отчета о практике в соответствии с заданием на практику.

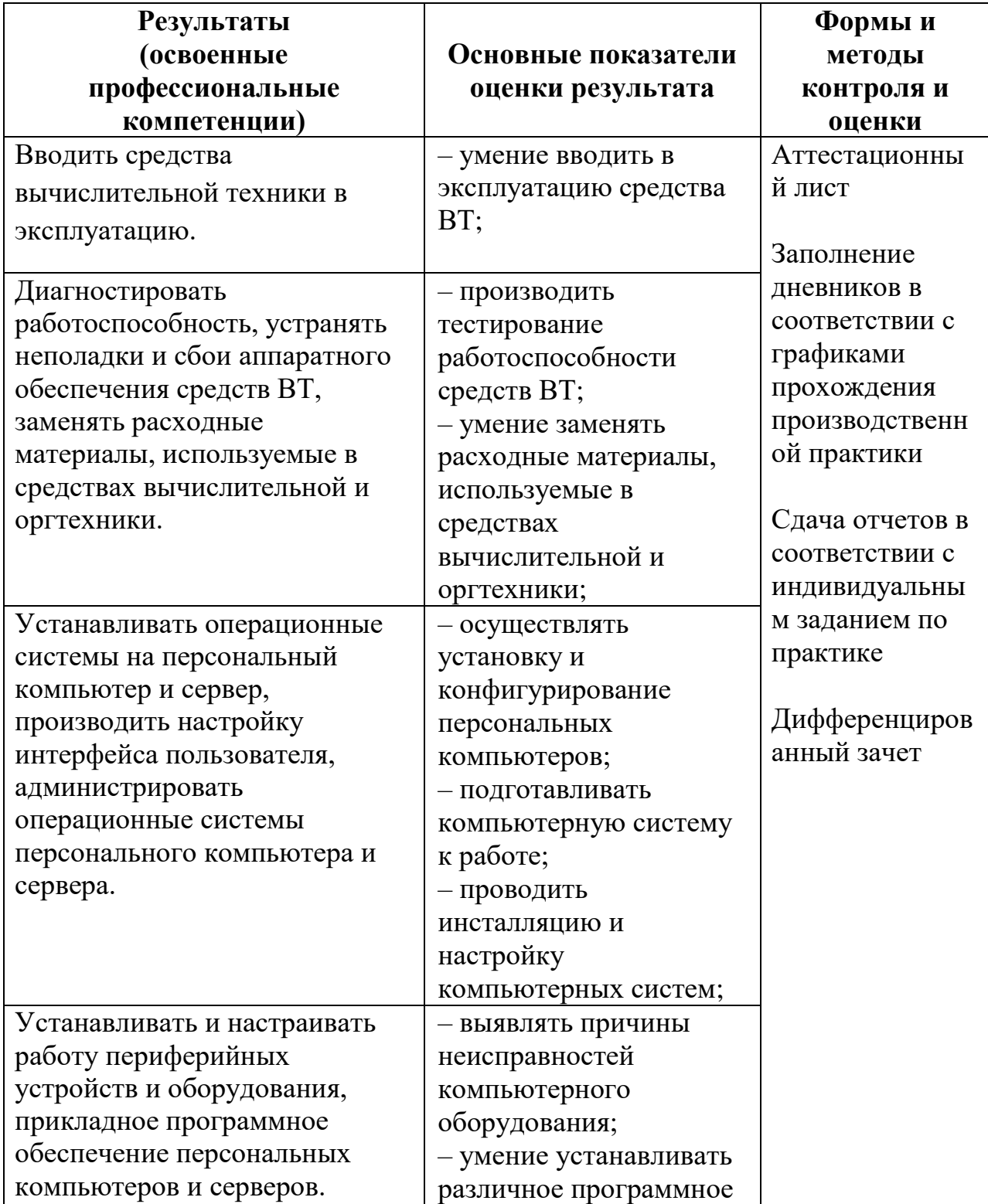

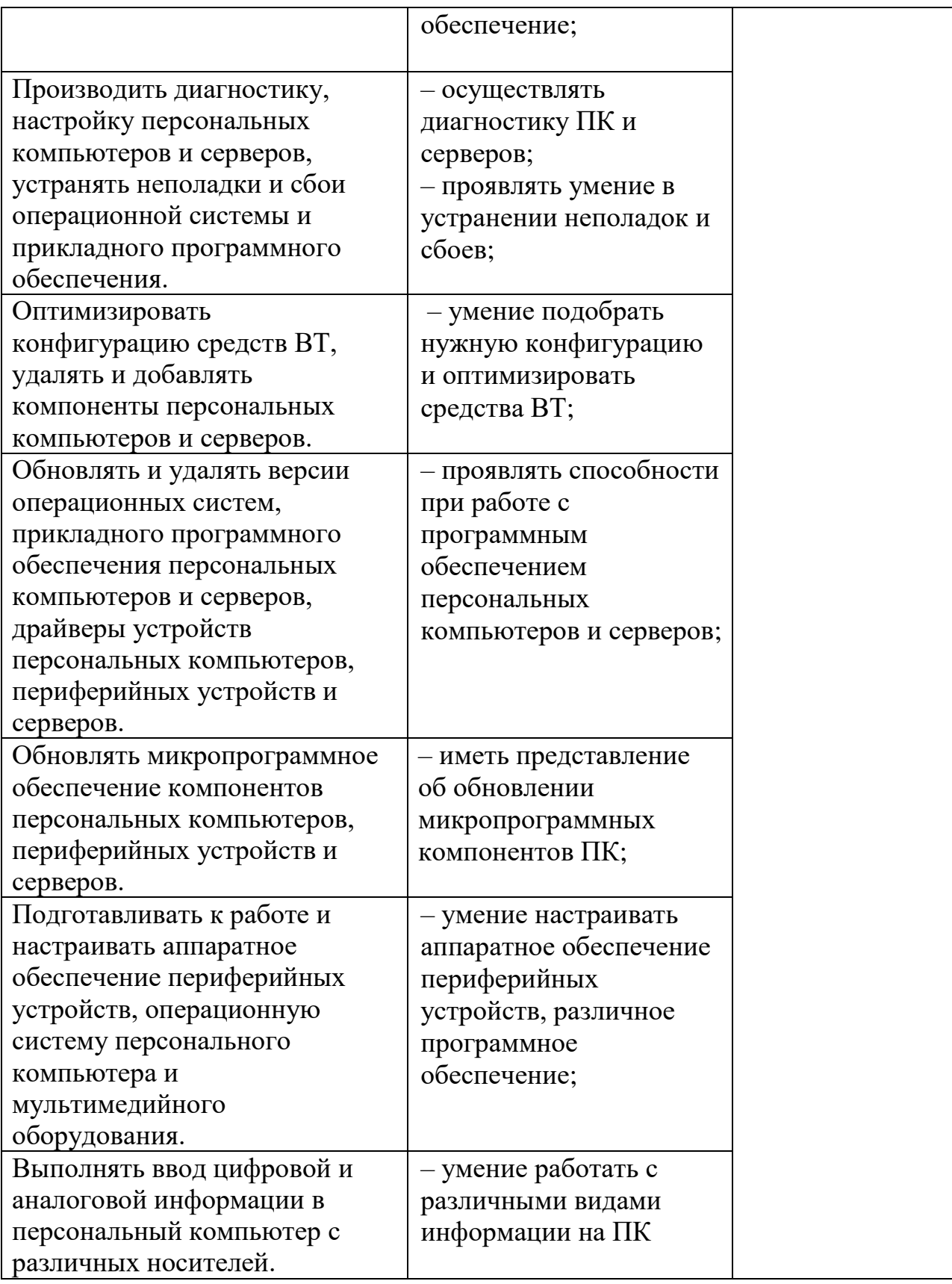

Формы и методы контроля и оценки результатов обучения должны позволять проверять у обучающихся не только сформированность профессиональных компетенций, но и развитие общих компетенций и обеспечивающих их умений.

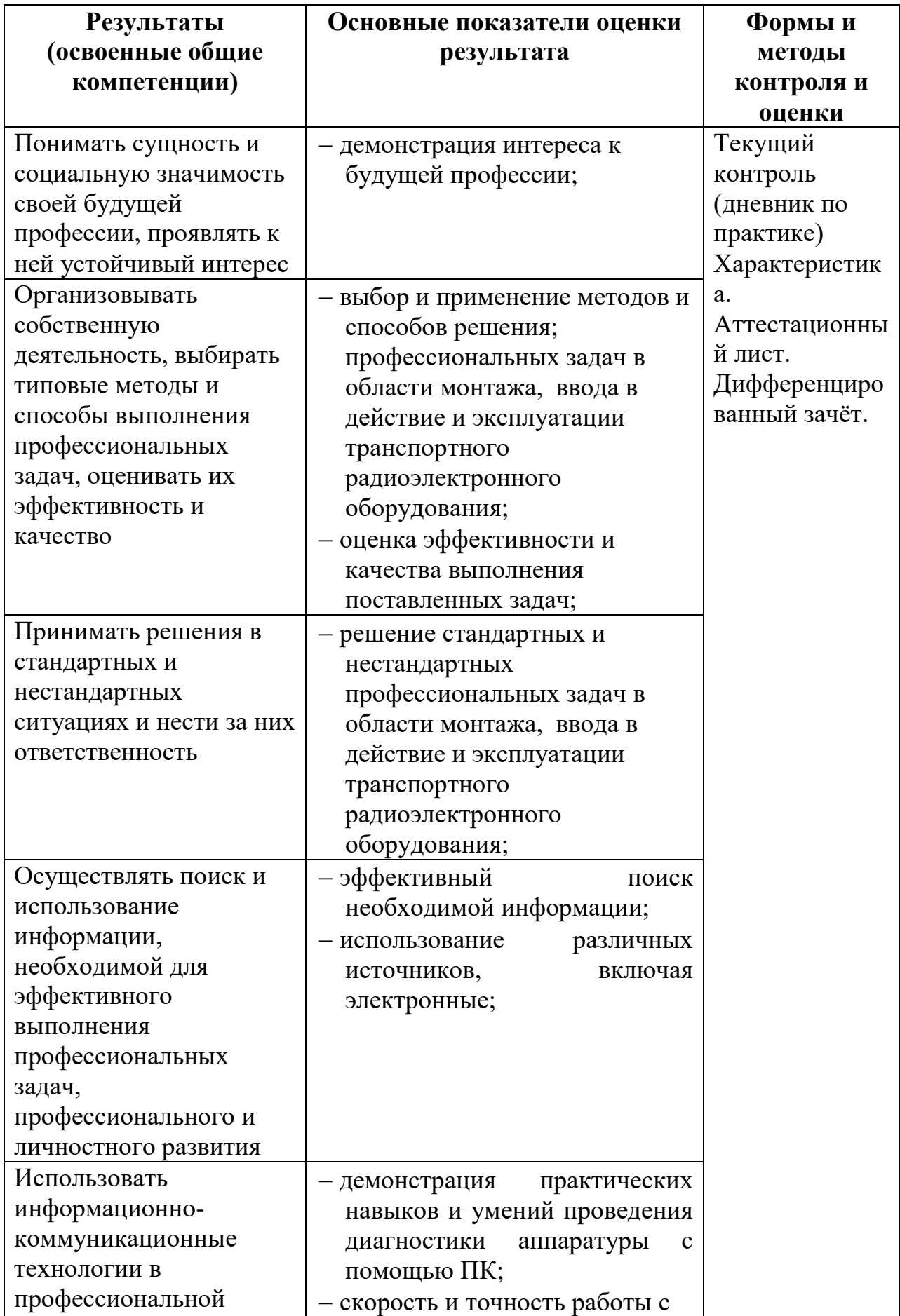

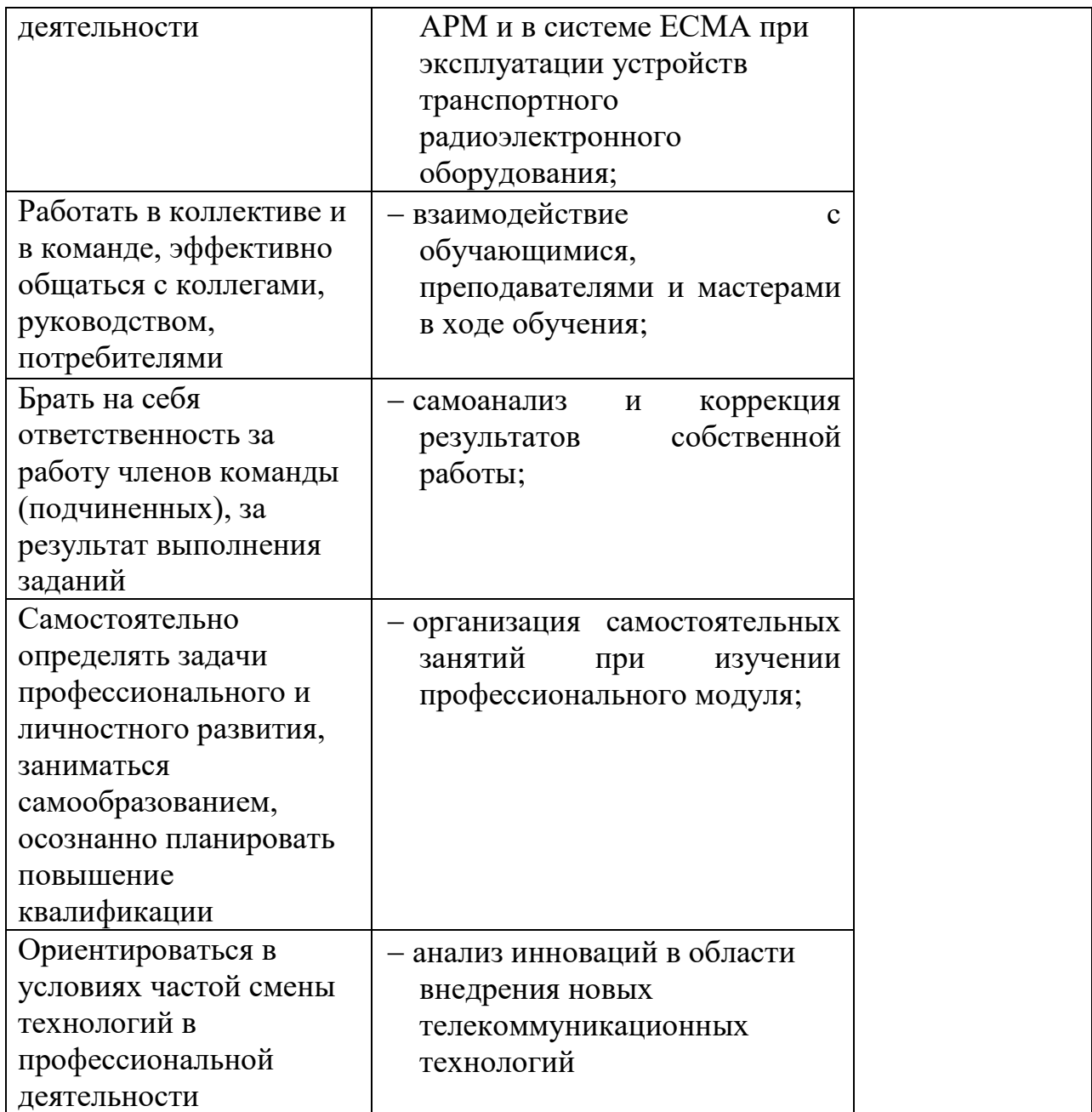